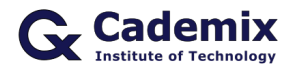

Estimated Reading Time: 5 minutes

Creating an impressive resume is crucial in the job search process. This comprehensive guide will help you understand how to find, download, and use various free resume templates in Word to create a professional and compelling resume.

**Related Keywords:** resume template Word free download, best free Word resume templates, professional Word resume templates, modern Word resume templates, creative Word resume templates, job application resume templates Word, customizable resume templates Word, CV templates Word, resume layout templates Word

## **Introduction**

A well-designed resume template can make a significant difference in how you present your skills and experience to potential employers. With numerous free resume templates available for Word, it's easier than ever to create a professional document. This article explores different types of free resume templates for Word, their benefits, and tips on selecting and customizing the right one for your needs.

# **Benefits of Using Resume Template Word Free Download**

## **Accessibility**

Microsoft Word is a widely used tool, making it easy for most users to create and edit resumes. Word templates are compatible with both Windows and Mac operating systems.

## **Easy Customization**

Word templates are highly customizable, allowing you to adjust fonts, colors, layouts, and content to suit your personal style and job application requirements.

## **Professional Appearance**

Using a Word template ensures your resume looks polished and professional, which can help make a strong first impression on potential employers.

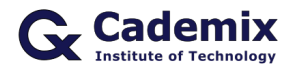

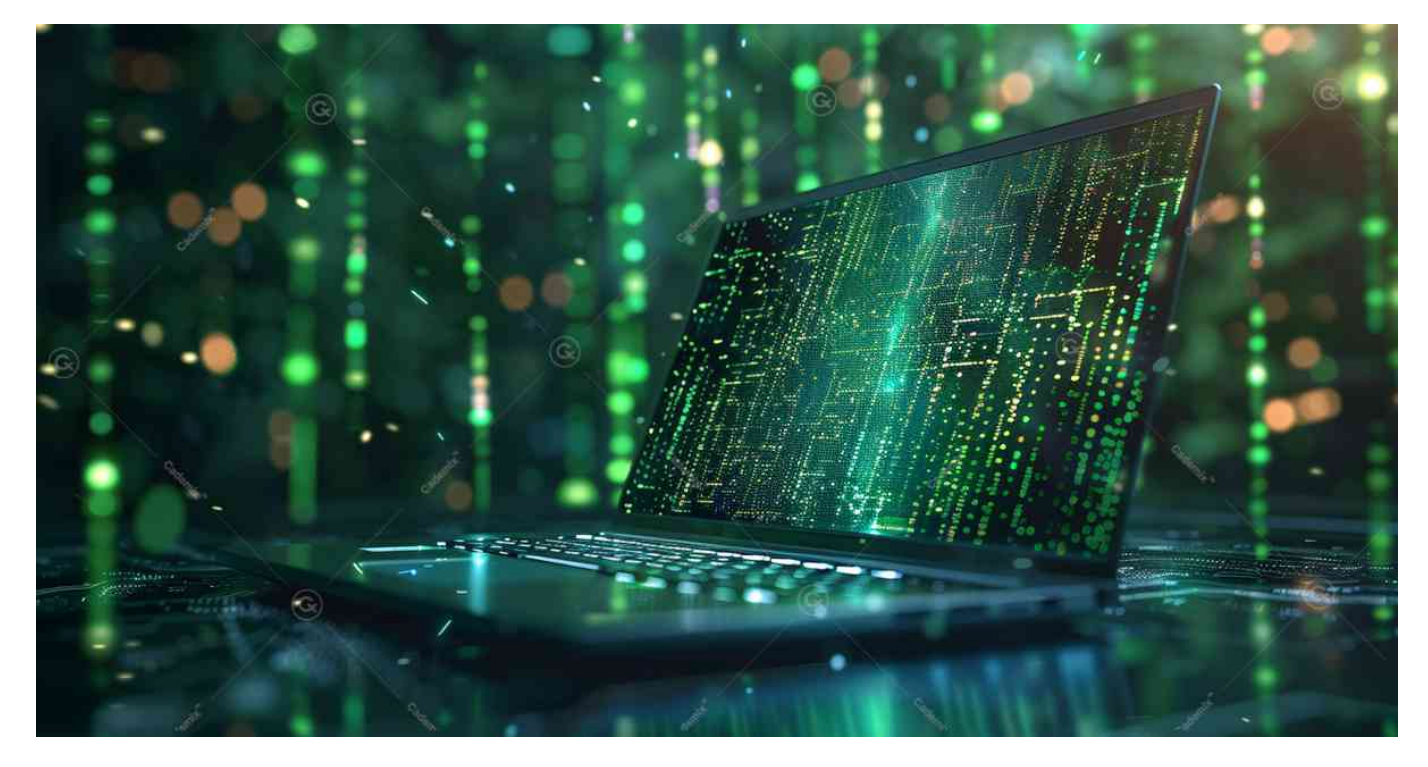

# **Types of Free Resume Templates in Word**

## **Basic Resume Templates**

Basic resume templates feature a simple and clean design, focusing on readability and organization. They are suitable for all industries and job levels.

#### **Advantages:**

- Easy to read and navigate.
- Suitable for all job levels and industries.
- Emphasizes content over design.

#### **When to Use:**

- When applying for traditional or corporate positions.
- When you want to highlight your experience and skills without distractions.

## **Modern Resume Templates**

Modern resume templates incorporate contemporary design elements, such as color accents, icons, and innovative layouts. They are ideal for job seekers in creative industries or those looking to make a bold impression.

#### **Advantages:**

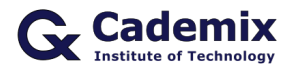

- Visually appealing and engaging.
- Allows for creativity and personality.
- Stands out in a competitive job market.

#### **When to Use:**

- When applying for jobs in creative fields (e.g., design, marketing, media).
- When you want to showcase your personal brand.

### **Professional Resume Templates**

Professional resume templates offer a polished and sophisticated look. They are perfect for high-level positions and industries where professionalism is key.

#### **Advantages:**

- Conveys a sense of professionalism and expertise.
- Structured and well-organized.
- Suitable for executive and management roles.

#### **When to Use:**

- When applying for executive or senior-level positions.
- When you want to emphasize your professional experience and accomplishments.

## **Creative Resume Templates**

Creative resume templates are designed to showcase your creativity and unique style. They often include custom graphics, non-traditional layouts, and vibrant colors.

#### **Advantages:**

- Highlights your creativity and originality.
- Makes a strong visual impact.
- Ideal for portfolios and creative job applications.

#### **When to Use:**

- When applying for jobs in design, arts, or creative industries.
- When you want to present a portfolio of your work.

## **Academic Resume Templates**

Academic resume templates are detailed and focus on academic achievements, research, publications, and teaching experience. They are typically used for academic, research, or scientific positions.

#### **Advantages:**

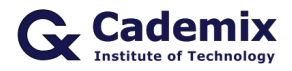

- Provides a comprehensive overview of academic qualifications.
- Structured to highlight research and publications.
- Suitable for academic and research roles.

#### **When to Use:**

- When applying for academic, research, or scientific positions.
- When you need to provide detailed information about your academic background.

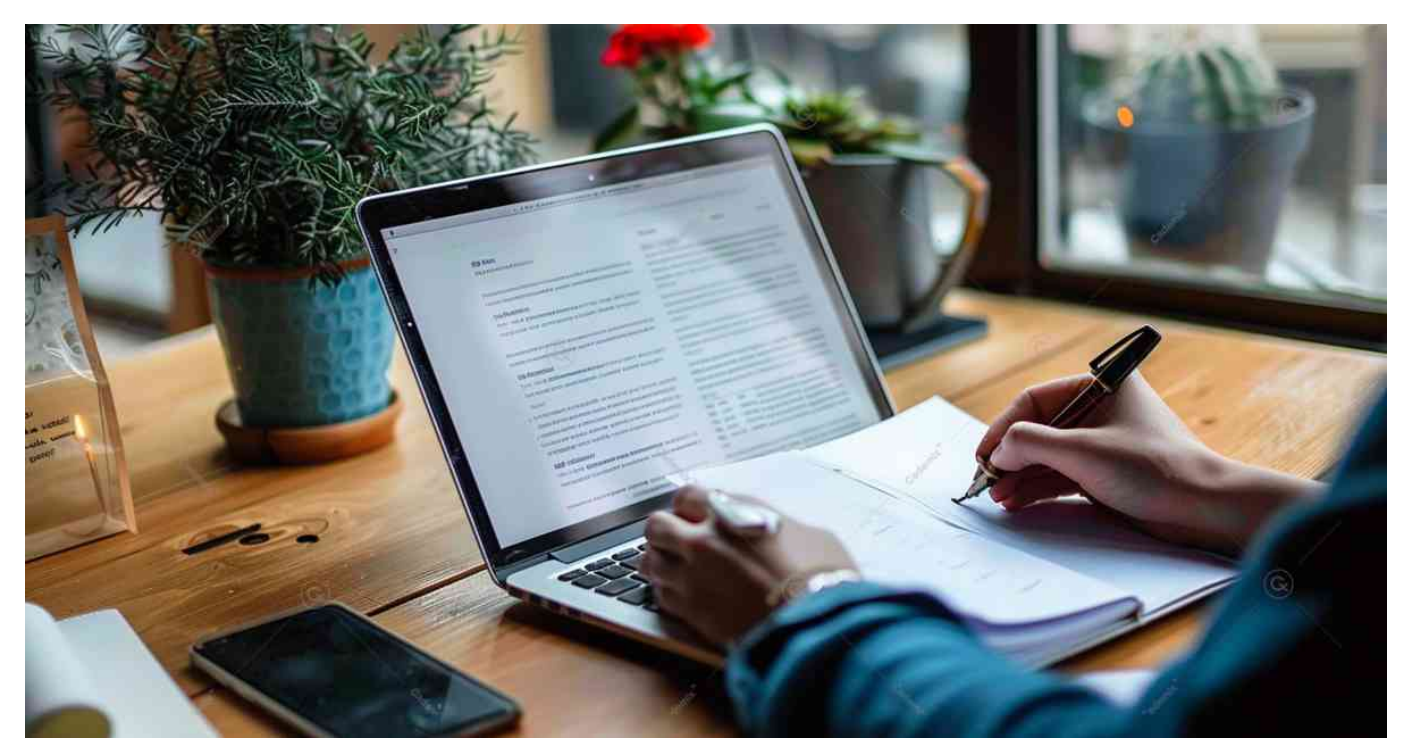

# **How to Access to Resume Template Word Free Download**

## **Using Built-In Templates**

1. **Open Microsoft Word:**

Launch Microsoft Word on your computer.

2. **Search for Templates:**

Click on "File" > "New" to open the template gallery. In the search bar, type "resume" to browse available templates.

3. **Select and Download:** Review the available resume templates and select the one that best suits your needs. Click on the template to open and download it.

## **Downloading from Online Sources**

1. **Search for Templates:** Visit websites like Microsoft Office, Hloom, or ResumeGenius to find free resume templates for Word.

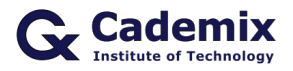

- 2. **Download the Template:** Choose a template you like and download the Word file to your computer. 3. **Open and Customize:**
	- Open the downloaded template in Microsoft Word and customize it with your information.

# **Tips for Customizing Resume Template Word Free Download**

## **Personalize Your Template**

While templates provide a great starting point, ensure you customize them to reflect your personal brand and experience. Modify the design elements, fonts, and colors to make it unique.

## **Focus on Content**

A well-designed template is important, but your resume's content is what will ultimately land you the job. Prioritize clear, concise, and relevant information over design.

## **Use Keywords**

Incorporate keywords from the job description to help your resume get past Applicant Tracking Systems (ATS).

## **Quantify Achievements**

Use numbers to quantify your achievements (e.g., "Increased sales by 20%," "Managed a team of 10 people").

## **Proofread Carefully**

Ensure your resume is free of typos and grammatical errors. Consider having a friend or professional review it.

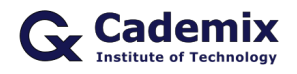

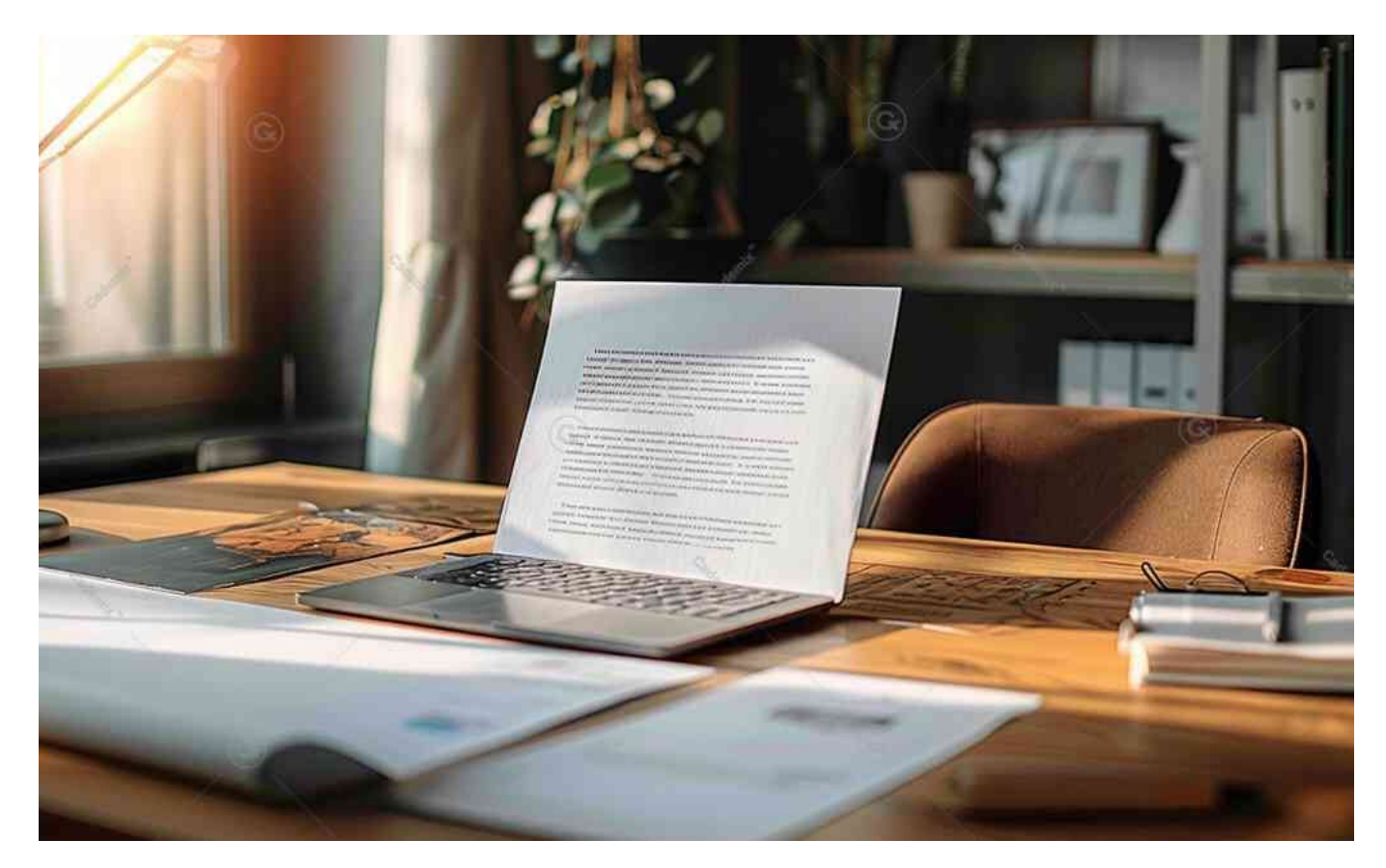

# **Additional Resources for Free Resume Template Word Free Download**

Microsoft Office offers a variety of resume templates that are easy to customize. Simply search for "resume templates" in the template gallery.

## **Hloom**

Hloom provides a wide range of free resume templates for Microsoft Word. You can download and customize these templates to suit your needs.

## **ResumeGenius**

ResumeGenius offers professional resume templates for Word, along with a resume builder tool to help you create your resume.

#### **Canva**

Canva offers a range of free resume templates with various design options. You can customize these templates directly in Canva and download them as Word documents.

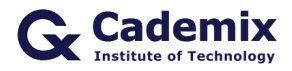

### **Novoresume**

Novoresume provides modern and professional resume templates that are free to use. They also offer tips on how to create an effective resume.

## **Conclusion**

Using free resume templates in Word can significantly enhance your job search. Whether you choose a basic, modern, professional, creative, or academic template, ensure it aligns with your industry, career level, and personal brand. By customizing your template and focusing on strong content, you can create a compelling resume that stands out to potential employers.

For further assistance or a resume review, the [Cademix Institute of Technology](https://www.cademix.org/) offers comprehensive career support. Join the [Cademix Career Autopilot program](https://www.cademix.org/career-autopilot/) to further boost your career prospects. Best of luck with your applications!

For more resources, visit the [Microsoft Office Templates](https://templates.office.com/) page or explore the [LinkedIn Resume Builder](https://www.linkedin.com/help/linkedin/answer/67610/resume-builder-overview?lang=en).

## **People also visited:**

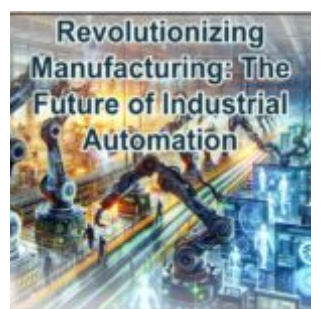

Revolutionizing Manufacturing: The Future of Industrial Automation

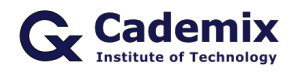

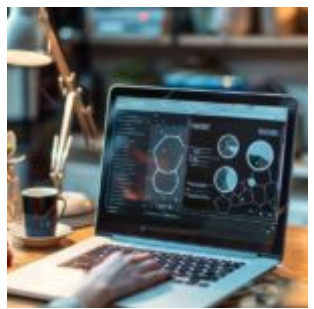

Comprehensive Guide to Canva Resume Templates: How to Create and Use Them Effectively

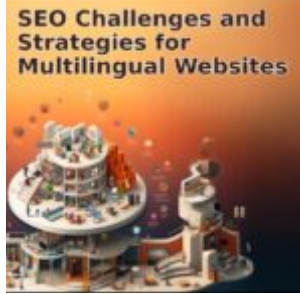

SEO Challenges and Strategies for Multilingual Websites

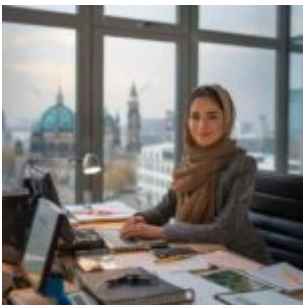

Protecting Candidates: Navigating the Legal Minefield of Job Offers

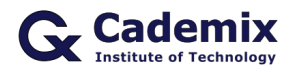

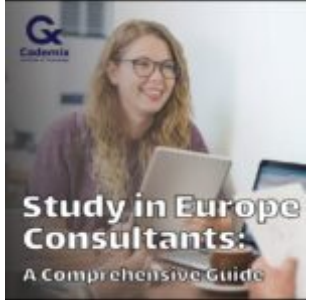

Study in Europe Consultants: A Comprehensive Guide

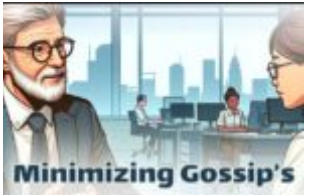

**Impact: Advice for Foreign Workers in Training** 

Minimizing Gossip's Impact and Advice for Foreign Workers in Training

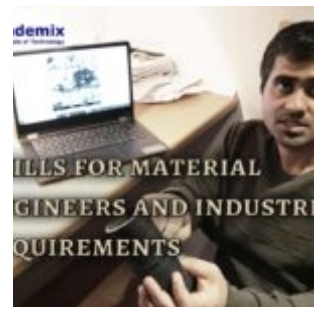

Skills for material engineers and industrial requirements

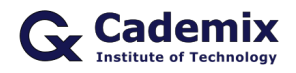

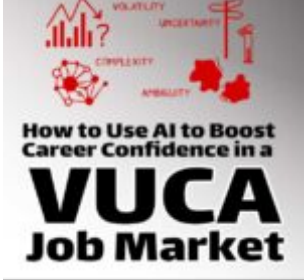

How To Use AI To Boost Career Confidence In A VUCA Job Market

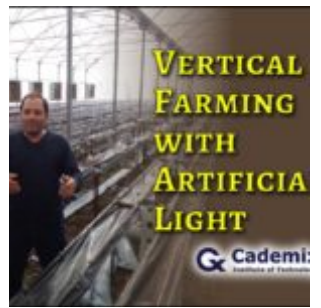

Vertical Farming with Artificial Light: Review and Future Advancement

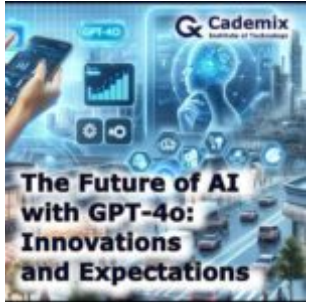

The Future of AI with GPT-4o: Innovations and Expectations

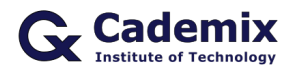

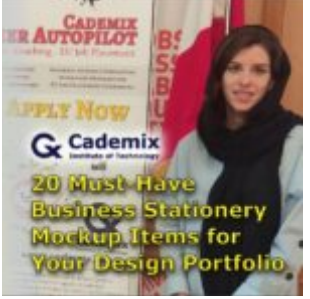

20 Must-Have Business Stationery Mockup Items for Your Design Portfolio

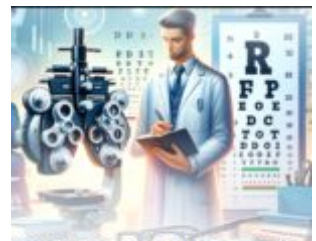

**Optometry Jobs and Career Opportunities** 

Optometry Jobs and Career Opportunities for 2024: A Comprehensive Guide

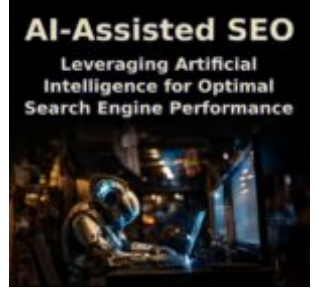

AI-Assisted SEO: Leveraging Artificial Intelligence for Optimal Search Engine Performance

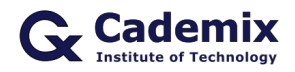

**Skalierbarkeit von SEO-Strategien in Online-Plattformen** 

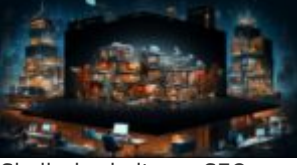

Skalierbarkeit von SEO-Strategien in Online-Plattformen

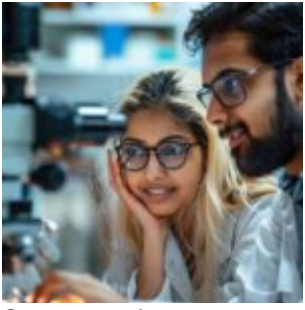

Optometry: A Comprehensive Guide

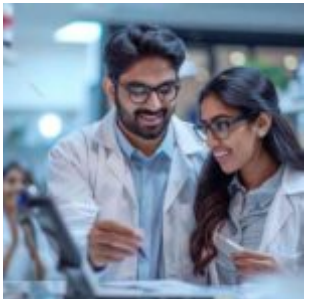

Optometrist for Hire: A Comprehensive Guide for Employers and Job Seekers

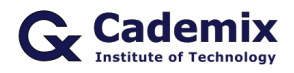

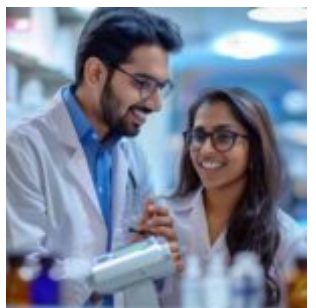

Optometrist Employment: A Guide for International Job Seekers

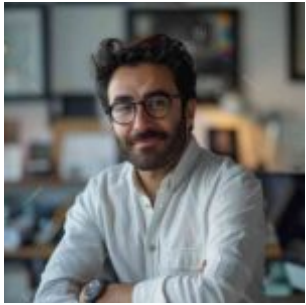

Legal Careers in Europe: Opportunities for International Lawyers

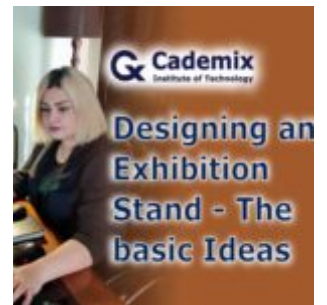

Designing an Exhibition Stand - The basic Ideas

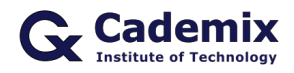

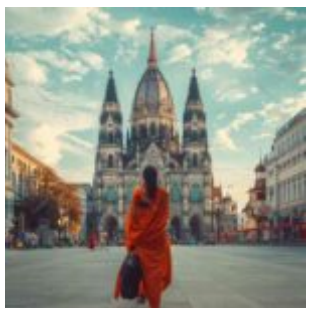

A Guide to Germany's Biggest Cities: Where to Study, Work and Explore!

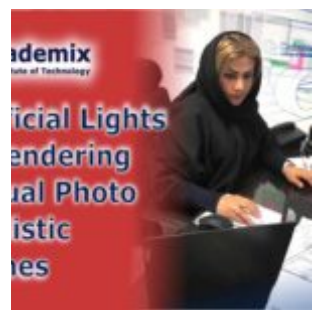

Artificial Lights in Rendering Virtual Photo Realistic Scenes

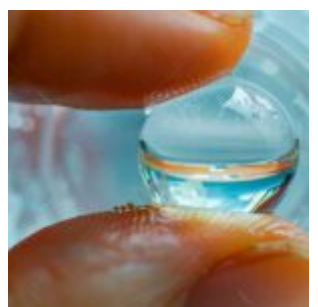

Prescription Contacts: Choosing the Best Options in Europe

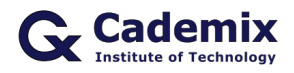

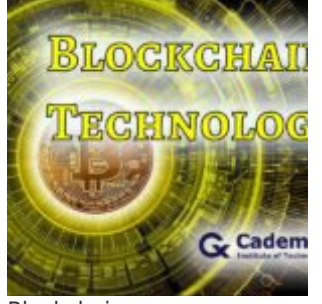

Blockchain as a Service(BaaS)- Trending Blockchain Technology Platform

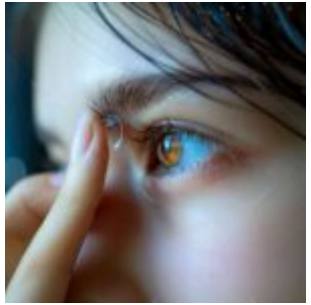

Monthly Contact Lenses: Balancing Convenience and Vision Health